# <span id="page-0-0"></span>Cours n° 2 : Preprocessing

Christophe Gonzales

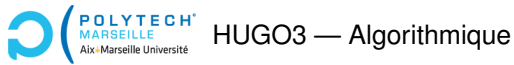

#### *Preprocessing*

- **Problème P à résoudre**
- $\blacktriangleright$  Idée : commencer par résoudre un problème  $Q$
- ▶ Utiliser *Q* pour résoudre plus rapidement/facilement *P*

#### *Preprocessing*

- $\blacktriangleright$  Problème  $P$  à résoudre
- I Idée : commencer par résoudre un problème Q
- ▶ Utiliser *Q* pour résoudre plus rapidement/facilement *P*

#### Illustrations du principe :

- $\blacktriangleright$  Recherche de motifs (chaînes de caractères)
- $\blacktriangleright$  Tris linéaires de tableaux
- $\triangleright$  Compression de données (Huffman)

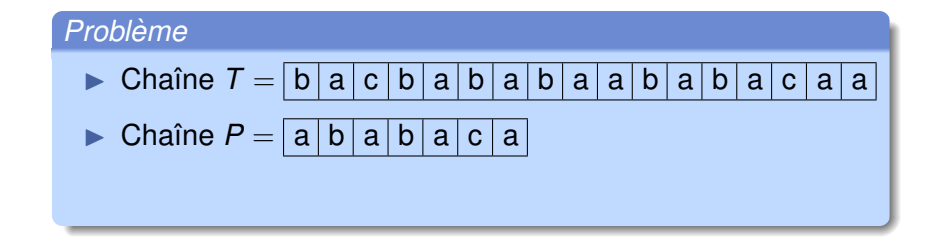

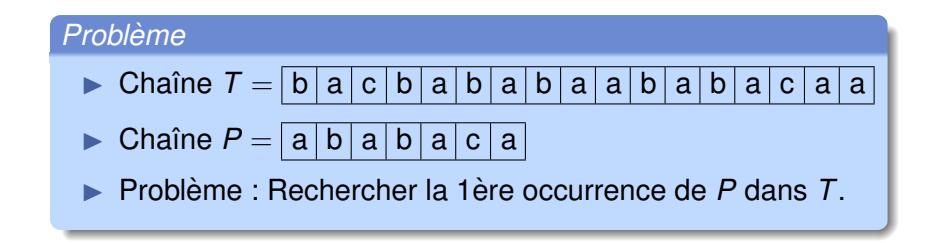

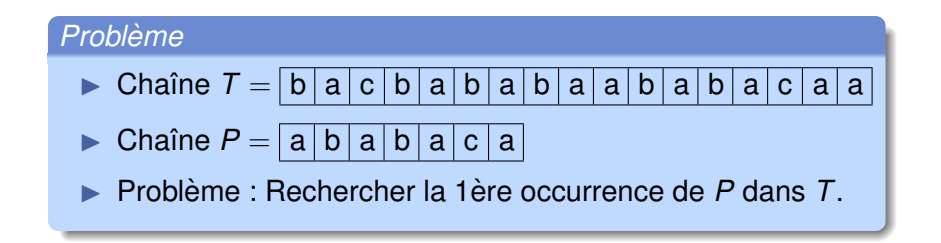

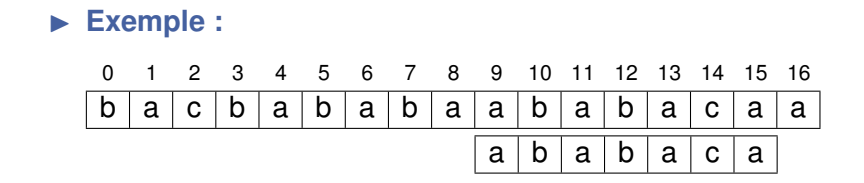

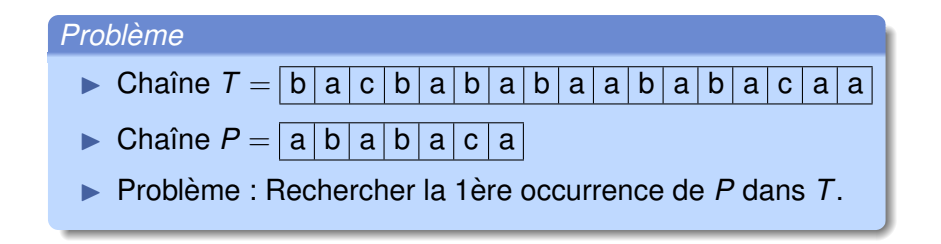

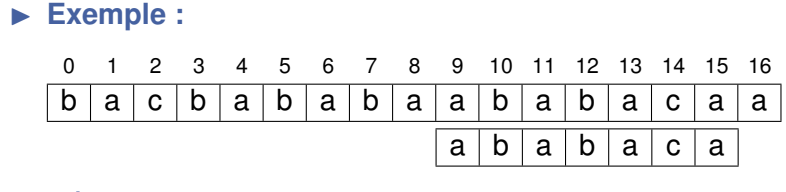

Réponse : index 9

*T* = *P* = b a c b a b a b a a b a b a c a a a b a b a c a

*T* = *P* = b a c b a b a b a a b a b a c a a a b a b a c a

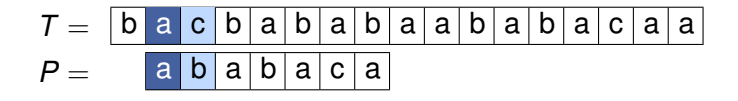

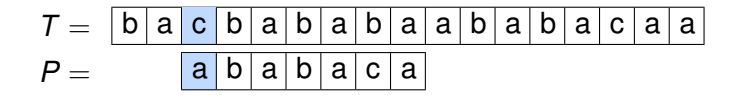

*T* = *P* = b a c b a b a b a a b a b a c a a a b a b a c a

*T* = *P* = b a c b a b a b a a b a b a c a a a b a b a c a

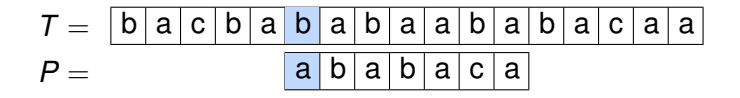

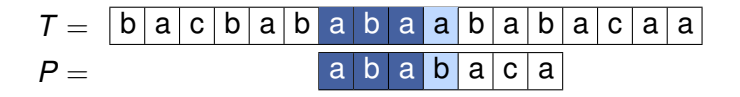

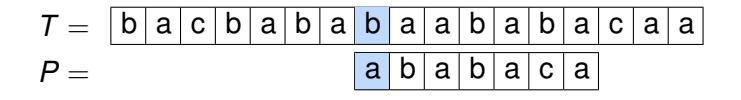

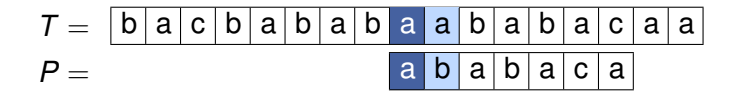

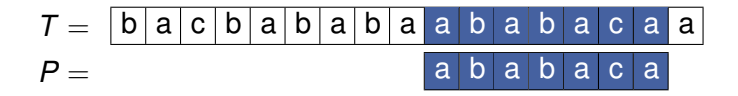

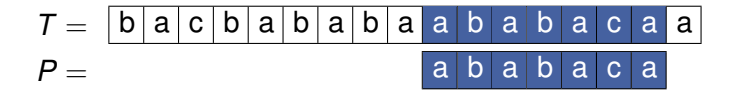

```
1 fonction recherche (chaîne T, chaîne P) :
2 taille_T \leftarrow longueur(T)
3 taille_P ← longueur(P)
4 \quad i \leftarrow 05 tant que i + taille_P < taille_T faire
\mathbf{6} \mathbf{i} \leftarrow 07 tant que j < taille_P et T[i+j] = P[j] faire
8 j \leftarrow j + 1
9 fait
10 si j = taille_P alors
11 retourner i
12 finsi
13 i ← i + 1
14 fait
15 retourner -1
```
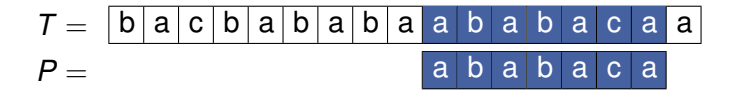

```
1 fonction recherche (chaîne T, chaîne P) :
2 taille_T \leftarrow longueur(T)
3 taille_P ← longueur(P)
4 i \leftarrow 0
5 tant que i + taille_P < taille_T faire
\mathbf{6} \mathbf{i} \leftarrow 07 tant que j < taille_P et T[i+j] = P[j] faire
8 \qquad \qquad i \leftarrow i + 19 fait
10 si j = taille_P alors
11 retourner i
12 finsi
13 i ← i + 1
14 fait
15 retourner -1
```
#### Complexité : ? ? ?

#### **Cours n°2 : Preprocessing**<br> **Cours n°2 : Preprocessing**

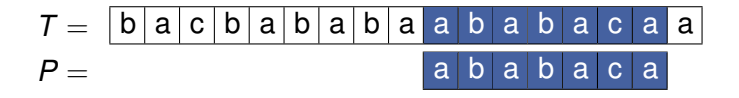

```
1 fonction recherche (chaîne T, chaîne P) :
2 taille T \leftarrow longueur(T)
3 taille_P ← longueur(P)
4 \quad i \leftarrow 05 tant que i + taille_P < taille_T faire
6 \mathbf{i} \leftarrow 07 tant que j < taille_P et T[i+j] = P[j] faire
8 \qquad \qquad i \leftarrow i + 19 fait
10 si j = taille_P alors
11 retourner i
12 finsi
13 i ← i + 1
14 fait
15 retourner -1
```
Complexité :  $O(\text{tail} \cdot T \times \text{tail} \cdot P)$ 

#### **Cours n°2 : Preprocessing**<br> **Cours n°2 : Preprocessing**

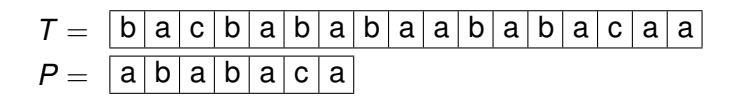

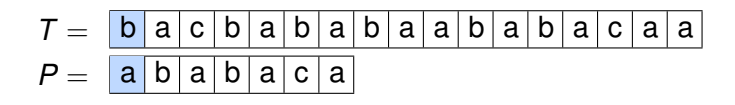

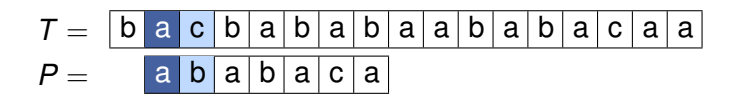

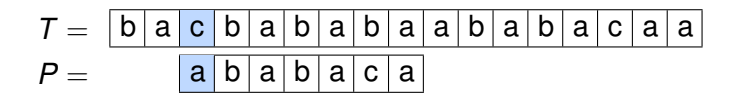

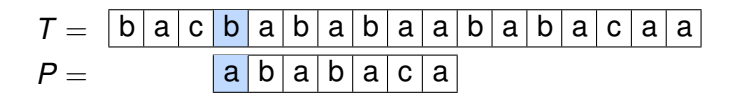

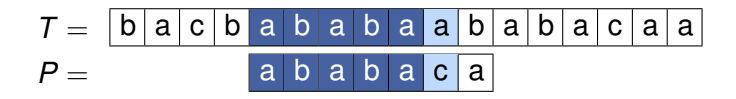

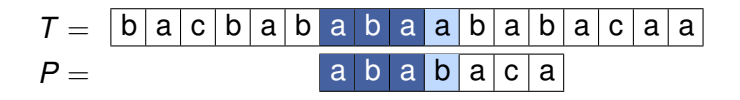

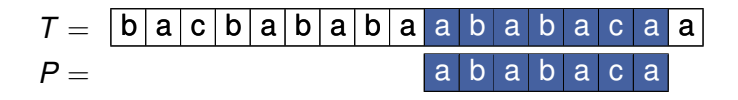

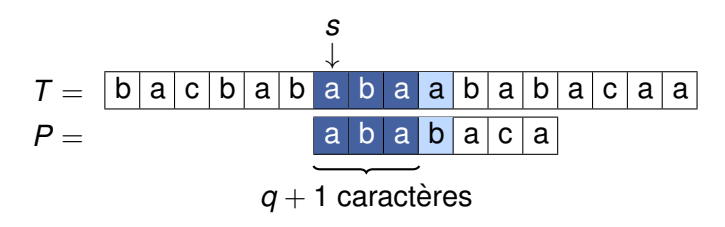

 $\triangleright$  **Notation :**  $T[s..s+q]$  = caractères d'indices  $s$  à  $s + q$ (inclus) de *T*

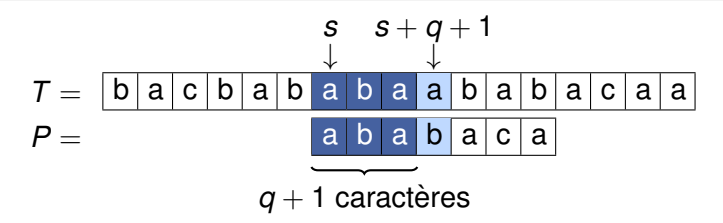

 $\triangleright$  **Notation :**  $T[s..s+q]$  = caractères d'indices  $s$  à  $s + q$ (inclus) de *T*

*Meilleur prochain decalage ´*

Supposons que 
$$
P[0..q] = T[s..s + q]
$$
 mais  
 $P[q + 1] \neq T[s + q + 1]$ 

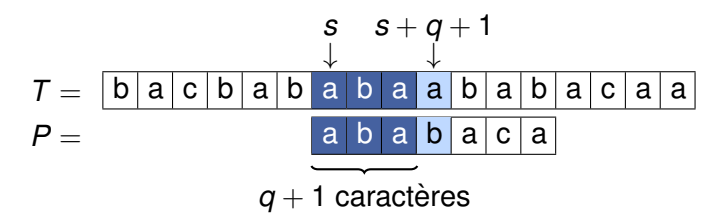

 $\triangleright$  **Notation :**  $T[s..s + q] =$  caractères d'indices  $s$  à  $s + q$ (inclus) de *T*

#### *Meilleur prochain decalage ´*

Supposons que 
$$
P[0..q] = T[s..s + q]
$$
 mais  

$$
P[q + 1] \neq T[s + q + 1]
$$

 $\blacktriangleright$  Meilleur prochain décalage = le plus petit  $s' > s$  tel que :

$$
\blacktriangleright s' + k' = s + q
$$

$$
\blacktriangleright P[0..k']=T[s'..s'+k']
$$

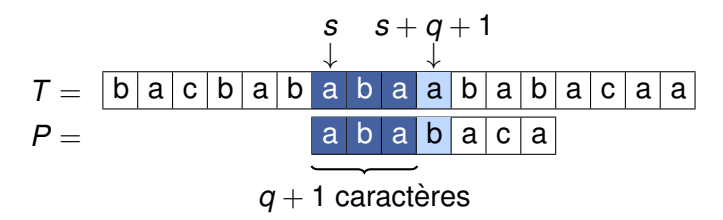

 $\triangleright$  **Notation :**  $T[s..s + q] =$  caractères d'indices  $s$  à  $s + q$ (inclus) de *T*

#### *Meilleur prochain decalage ´*

Supposons que 
$$
P[0..q] = T[s..s + q]
$$
 mais  

$$
P[q + 1] \neq T[s + q + 1]
$$

 $\blacktriangleright$  Meilleur prochain décalage = le plus petit  $s' > s$  tel que :

$$
\blacktriangleright s' + k' = s + q
$$

$$
\blacktriangleright P[0..k']=T[s'..s'+k']
$$

I ici : *s* <sup>0</sup> = *s* + 2 et *k* <sup>0</sup> = 0

#### **Cours n°2 : Preprocessing**<br> **Cours n°2 : Preprocessing**

#### *Meilleur prochain decalage ´*

Supposons que 
$$
P[0..q] = T[s..s + q]
$$
 mais  

$$
P[q + 1] \neq T[s + q + 1]
$$

 $\blacktriangleright$  Meilleur prochain décalage = le plus petit  $s' > s$  tel que :

$$
\bullet \quad s' + k' = s + q
$$

$$
P[0..k'] = T[s'..s' + k']
$$

• Décalage de 
$$
s''
$$
 tel que  $s < s'' < s'$  :

#### *Meilleur prochain decalage ´*

Supposons que 
$$
P[0..q] = T[s..s + q]
$$
 mais  

$$
P[q + 1] \neq T[s + q + 1]
$$

 $\blacktriangleright$  Meilleur prochain décalage = le plus petit  $s' > s$  tel que :

$$
\bullet \quad s' + k' = s + q
$$

$$
P[0..k'] = T[s'..s' + k']
$$

\n- Décalage de 
$$
s''
$$
 tel que  $s < s'' < s'$  :
\n- Soit  $k''$  t.q.  $s'' + k'' = s + q$
\n

#### *Meilleur prochain decalage ´*

Supposons que 
$$
P[0..q] = T[s..s + q]
$$
 mais  

$$
P[q + 1] \neq T[s + q + 1]
$$

 $\blacktriangleright$  Meilleur prochain décalage = le plus petit  $s' > s$  tel que :

]

$$
s' + k' = s + q
$$

$$
P[0..k'] = T[s'..s' + k']
$$

\n- Décalage de 
$$
s''
$$
 tel que  $s < s'' < s'$  :
\n- Soit  $k''$  t.q.  $s'' + k'' = s + q$
\n- Si  $P[0..k''] = T[s''.s'' + k'']$  alors  $s'$  n'est pas le plus petit
\n

#### *Meilleur prochain decalage ´*

Supposons que 
$$
P[0..q] = T[s..s + q]
$$
 mais  

$$
P[q + 1] \neq T[s + q + 1]
$$

 $\blacktriangleright$  Meilleur prochain décalage = le plus petit  $s' > s$  tel que :

$$
\bullet \quad s' + k' = s + q
$$

$$
P[0..k'] = T[s'..s' + k']
$$

\n- Décalage de 
$$
s''
$$
 tel que  $s < s'' < s'$  :
\n- Soit  $k''$  t.q.  $s'' + k'' = s + q$
\n- Si  $P[0..k''] = T[s''.s'' + k'']$  alors  $s'$  n'est pas le plus petit  $\implies$  il existe  $k < k''$  t.q.  $P[k] \neq T[s'' + k]$
\n

#### *Meilleur prochain decalage ´*

Supposons que 
$$
P[0..q] = T[s..s + q]
$$
 mais  

$$
P[q + 1] \neq T[s + q + 1]
$$

 $\blacktriangleright$  Meilleur prochain décalage = le plus petit  $s' > s$  tel que :

$$
s'+k'=s+q
$$

$$
P[0..k'] = T[s'..s' + k']
$$

▶ Décalage de *s*<sup>"</sup> tel que *s* < *s*" < *s*' : Soit *k*" t.q.  $s'' + k'' = s + q$ Si  $P[0..k''] = T[s''. . s'' + k'']$  alors  $s'$  n'est pas le plus petit  $\implies$  il existe *k* < *k''* t.q. *P*[*k*]  $\neq$  *T*[*s''* + *k*]  $\Longrightarrow$   $s'$  ne peut pas être une solution

#### *Meilleur prochain decalage ´*

Supposons que 
$$
P[0..q] = T[s..s + q]
$$
 mais  

$$
P[q + 1] \neq T[s + q + 1]
$$

 $\blacktriangleright$  Meilleur prochain décalage = le plus petit  $s' > s$  tel que :

$$
\bullet \quad s' + k' = s + q
$$

$$
P[0..k'] = T[s'..s' + k']
$$

▶ Décalage de *s*<sup>"</sup> tel que *s* < *s*" < *s*' : Soit *k*" t.q.  $s'' + k'' = s + q$ Si  $P[0..k''] = T[s''. . s'' + k'']$  alors  $s'$  n'est pas le plus petit  $\implies$  il existe *k* < *k''* t.q. *P*[*k*]  $\neq$  *T*[*s''* + *k*]  $\Longrightarrow$   $s'$  ne peut pas être une solution

 $\blacktriangleright$  Décalage de s'' tel que  $s' < s''$ :

Facile de trouver des exemples où on manque la solution recherchée

#### **Cours n°2 : Preprocessing**<br> **Cours n°2 : Preprocessing**

$$
\begin{array}{l}\n\blacktriangleright P[0..q] = T[s..s + q] \; \Omega \\
\blacktriangleright s': \text{le plus petit index } t.q. \; s' > s, \\
s' + k' = s + q \; \Omega \; \text{et } P[0..k'] = T[s'..s' + k'] \; \Omega\n\end{array}
$$

$$
\begin{array}{l}\n\triangleright P[0..q] = T[s..s + q] \quad 0 \\
\triangleright s': \text{le plus petit index } t.q. \ s' > s, \\
s' + k' = s + q \quad 0 \quad \text{et } P[0..k'] = T[s'..s' + k'] \quad 0\n\end{array}
$$

$$
\begin{array}{lll}\n\triangleright P[0..q] &= T[s..s+q] \quad \bullet \\
\triangleright s': \text{le plus petit index } t.q. \ s' > s, \\
\quad s' + k' = s + q \quad \text{\textcircled{e} et } P[0..k'] = T[s'..s' + k'] \quad \text{\textcircled{e}}\n\end{array}
$$

$$
\Longrightarrow P[0..k'] = T[s'..s' + k']
$$

$$
\begin{array}{l}\n\triangleright P[0..q] = T[s..s + q] \quad 0 \\
\triangleright s': \text{le plus petit index } t.q. \ s' > s, \\
s' + k' = s + q \quad 0 \quad \text{et } P[0..k'] = T[s'..s' + k'] \quad 0\n\end{array}
$$

$$
\implies P[0..k'] = T[s'..s' + k'] = T[s + r..s + r + k']
$$

$$
\begin{array}{l}\n\triangleright P[0..q] = T[s..s + q] \quad \bullet \\
\triangleright s': \text{le plus petit index } t.q. \ s' > s, \\
\hspace{5mm} s' + k' = s + q \quad \text{\textcirc et } P[0..k'] = T[s'..s' + k'] \quad \text{\textcircled{9}}\n\end{array}
$$

$$
\implies P[0..k'] = T[s'..s' + k'] = T[s + r..s + r + k'] = P[r..r + k']
$$

$$
\begin{array}{l}\n\triangleright P[0..q] = T[s..s + q] \quad \bullet \\
\triangleright s': \text{le plus petit index } t.q. \ s' > s, \\
\hspace{5mm} s' + k' = s + q \quad \bullet \text{ et } P[0..k'] = T[s'..s' + k'] \quad \bullet\n\end{array}
$$

► Passer de *s* à *s'* : décalage =  $r = s' - s$  caractères (équivalent à  $s' = s + r$ ) 4

$$
\implies P[0..k'] = T[s'..s' + k'] = T[s + r..s + r + k'] = P[r..r + k']
$$

 $\Longrightarrow$  On peut calculer *s'* en utilisant uniquement P!

$$
\begin{array}{l}\n\triangleright P[0..q] = T[s..s + q] \quad \bullet \\
\triangleright s': \text{le plus petit index } t.q. \ s' > s, \\
\hspace{5mm} s' + k' = s + q \quad \bullet \text{ et } P[0..k'] = T[s'..s' + k'] \quad \bullet\n\end{array}
$$

► Passer de *s* à *s'* : décalage =  $r = s' - s$  caractères (équivalent à  $s' = s + r$ ) 4

$$
\implies P[0..k'] = T[s'..s' + k'] = T[s + r..s + r + k'] = P[r..r + k']
$$

 $\Longrightarrow$  On peut calculer *s'* en utilisant uniquement P!

 $\triangleright$  *s* + *q* fixé, (2 et *s'* = le plus petit index)  $\Longrightarrow$  *k'* la plus grande longueur

$$
\begin{array}{l}\n\triangleright P[0..q] = T[s..s + q] \quad 0 \\
\triangleright s': \text{le plus petit index } t.q. \ s' > s, \\
s' + k' = s + q \quad 0 \quad \text{et } P[0..k'] = T[s'..s' + k'] \quad 0\n\end{array}
$$

► Passer de *s* à *s'* : décalage =  $r = s' - s$  caractères (équivalent à  $s' = s + r$ ) 4

$$
\implies P[0..k'] = T[s'..s' + k'] = T[s + r..s + r + k'] = P[r..r + k']
$$

 $\Longrightarrow$  On peut calculer *s'* en utilisant uniquement P!

 $\triangleright$  *s* + *q* fixé, (2 et *s'* = le plus petit index)

 $\Longrightarrow$  *k'* la plus grande longueur

$$
\blacktriangleright (\mathbf{0} \text{ et } \mathbf{0}): s' + k' = s + r + k' = s + q \Longrightarrow r + k' = q
$$

$$
\begin{array}{l}\n\triangleright P[0..q] = T[s..s + q] \quad \bullet \\
\triangleright s': \text{le plus petit index } t.q. \ s' > s, \\
\hspace{5mm} s' + k' = s + q \quad \bullet \text{ et } P[0..k'] = T[s'..s' + k'] \quad \bullet\n\end{array}
$$

► Passer de *s* à *s'* : décalage =  $r = s' - s$  caractères (équivalent à  $s' = s + r$ ) 4

$$
\implies P[0..k'] = T[s'..s' + k'] = T[s + r..s + r + k'] = P[r..r + k']
$$

 $\Longrightarrow$  On peut calculer *s'* en utilisant uniquement P!

 $\triangleright$  *s* + *q* fixé, (2 et *s'* = le plus petit index)

 $\Longrightarrow$  *k'* la plus grande longueur

$$
\blacktriangleright (\mathbf{0} \text{ et } \mathbf{0}): s' + k' = s + r + k' = s + q \Longrightarrow r + k' = q
$$

 $\Rightarrow$  On cherche le plus grand suffixe *P[r..g*] = préfixe de *P* 

#### **Cours n°2 : Preprocessing**<br> **Cours n°2 : Preprocessing**

- $\blacktriangleright$  *S* : chaîne de caractères
- $\blacktriangleright \pi(S)$ : plus grand suffixe de *S*, différent de *S*, qui est aussi préfixe de S

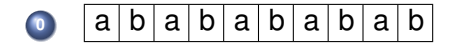

- $\blacktriangleright$  *S* : chaîne de caractères
- $\blacktriangleright \pi(S)$ : plus grand suffixe de *S*, différent de *S*, qui est aussi préfixe de S

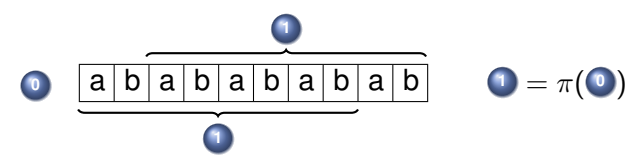

- $\blacktriangleright$  *S* : chaîne de caractères
- $\blacktriangleright \pi(S)$ : plus grand suffixe de *S*, différent de *S*, qui est aussi préfixe de S

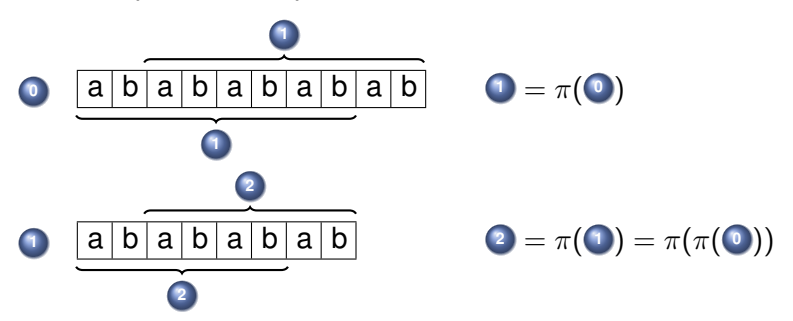

- $\blacktriangleright$  *S* : chaîne de caractères
- $\blacktriangleright \pi(S)$ : plus grand suffixe de *S*, différent de *S*, qui est aussi préfixe de S

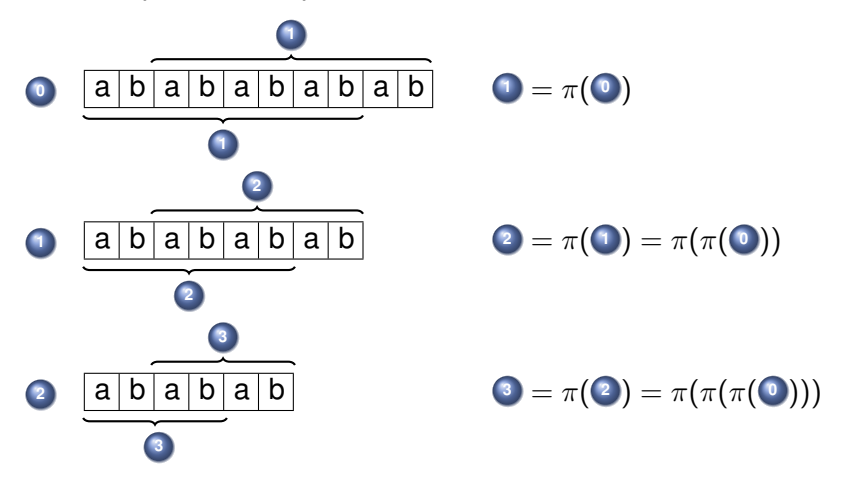

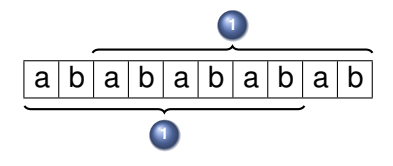

- $S =$ chaîne de caractères
- $\triangleright$  **1** =  $\pi(S)$  = plus grand suffixe qui est préfixe

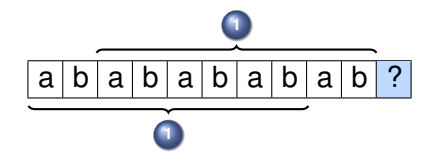

- $S =$  chaîne de caractères
- $\triangleright$  **1** =  $\pi(S)$  = plus grand suffixe qui est préfixe
- ► *S'* = *S* ∪ nouveau caractère ?

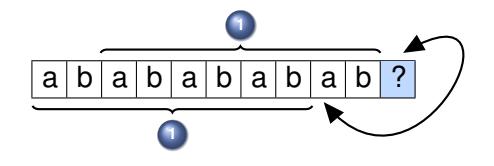

- $S =$ chaîne de caractères
- $\triangleright$   $\bigcirc$  =  $\pi(S)$  = plus grand suffixe qui est préfixe
- ► *S'* = *S* ∪ nouveau caractère ?
- $\triangleright$  Si? = le caractère suivant de **①** alors  $\pi(S') = \pi(S) \cup ?$

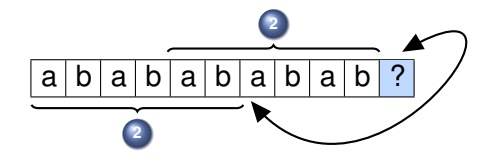

- $S =$  chaîne de caractères
- $\triangleright$   $\bigcirc$  =  $\pi(S)$  = plus grand suffixe qui est préfixe
- ► *S'* = *S* ∪ nouveau caractère ?
- $\triangleright$  Si? = le caractère suivant de **①** alors  $\pi(S') = \pi(S) \cup ?$
- $\blacktriangleright$  Sinon **2** =  $\pi$ **(1)**
- $\triangleright$  Si? = le caractère suivant de <sup>2</sup> alors  $\pi(S') = \pi(\square) \cup ?$

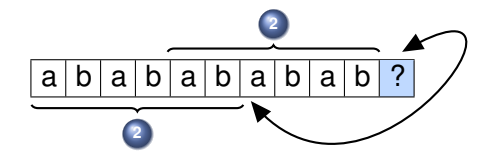

- $S =$  chaîne de caractères
- $\triangleright$   $\bigcirc$  =  $\pi(S)$  = plus grand suffixe qui est préfixe
- ► *S'* = *S* ∪ nouveau caractère ?
- $\triangleright$  Si? = le caractère suivant de **①** alors  $\pi(S') = \pi(S) \cup ?$
- $\blacktriangleright$  Sinon **2** =  $\pi$ **(1)**
- $\triangleright$  Si? = le caractère suivant de <sup>2</sup> alors  $\pi(S') = \pi(\square) \cup ?$

$$
\triangleright \text{ Simon } \odot = \pi(2), \text{ etc.}
$$

# Détermination du plus grand suffixe  $P[r..q]$

- $\blacktriangleright$  *P* : chaîne de caractères,  $P_k = P[0..k]$
- $\blacktriangleright$  *L*[*k*] = longueur de  $\pi(P_k)$

```
1 fonction lonqueur_prefixe_KMP (chaîne P) :
2 \qquad m \leftarrow longueur (P)
3 L ← tableau de m entiers
4 L[0] \leftarrow -1 # 1er caractère : pas de \pi\frac{1}{1} ← -1 # la longueur du \pi de P[0..j-1]
6
7 # ici, on calcule le \pi de P[0..j]
8 pour j variant de 1 `a m faire
9 tant que i \ge 0 et P[j] \neq P[i+1] faire
10 i ← L[i]
11 fait
12 \text{si } P[i] = P[i+1] \text{ alors}13 i ← i + 1 # on rajoute le caractère j à \pi14 finsi
15 L[j] \leftarrow i
16 fait
17
18 retourner L
```
# Détermination du plus grand suffixe  $P[r..q]$

- $\blacktriangleright$  *P* : chaîne de caractères,  $P_k = P[0..k]$
- $\blacktriangleright$  *L*[*k*] = longueur de  $\pi(P_k)$

```
1 fonction lonqueur_prefixe_KMP (chaîne P) :
2 \qquad m \leftarrow longueur (P)
3 L ← tableau de m entiers
4 L[0] \leftarrow -1 # 1er caractère : pas de \pi\frac{1}{1} ← -1 # la longueur du \pi de P[0..j-1]
6
7 # ici, on calcule le \pi de P[0..j]
8 pour j variant de 1 `a m faire
9 tant que i \ge 0 et P[j] \neq P[i+1] faire
10 i ← L[i]
11 fait
12 \text{si } P[i] = P[i+1] \text{ alors}13 i ← i + 1 # on rajoute le caractère j à \pi14 finsi
15 L[j] \leftarrow i
16 fait
17
18 retourner L
```
 $Complexité = ?$ 

# Détermination du plus grand suffixe  $P[r..q]$

- $\blacktriangleright$  *P* : chaîne de caractères,  $P_k = P[0..k]$
- $\blacktriangleright$  *L*[*k*] = longueur de  $\pi(P_k)$

```
1 fonction longueur_prefixe_KMP (chaîne P) :
2 \qquad m \leftarrow longueur (P)
3 L ← tableau de m entiers
4 L[0] \leftarrow -1 # 1er caractère : pas de \pi5 \quad i \leftarrow -1 \quad # la longueur du \pi de P[0...;-1]
6
7 # ici, on calcule le \pi de P[0..j]
8 pour j variant de 1 `a m faire
9 tant que i \ge 0 et P[j] \neq P[i+1] faire
10 i ← L[i]
11 fait
12 si P[i] = P[i+1] alors
13 i ← i + 1 # on rajoute le caractère j à \pi14 finsi
15 L[j] \leftarrow i
16 fait
17
18 retourner L
```
#### Complexite =´ *O*(*m*)

### Algorithme de Knuth-Morris-Pratt

```
1 fonction recherche KMP (chaîne T, chaîne P) :
2 \quad n \leftarrow \text{longueur (T)}\text{3} \quad \text{m} \leftarrow \text{longueur (P)}\text{L} \leftarrow longueur_prefixe_KMP(P)
5 \qquad q \leftarrow -16
7 pour i variant de 0 `a n-1 faire
8 tant que q \ge 0 et P[q+1] \ne T[i] faire
9 q \leftarrow L[q]10 fait
11 \text{si } P[q+1] = T[i] \text{ alors}12 \qquad q \leftarrow q+113 finsi
14 si q = m alors
15 retourner "chaîne trouvée à l'indice i - m"
16 finsi
17 fait
18
19 retourner "chaîne non trouvée"
```
## Algorithme de Knuth-Morris-Pratt

```
1 fonction recherche KMP (chaîne T, chaîne P) :
2 \quad n \leftarrow \text{longueur (T)}\text{3} \quad \text{m} \leftarrow \text{longueur (P)}\text{L} \leftarrow longueur_prefixe_KMP(P)
5 \qquad q \leftarrow -16
7 pour i variant de 0 `a n-1 faire
8 tant que q \ge 0 et P[q+1] \ne T[i] faire
9 q \leftarrow L[q]10 fait
11 \text{si } P[q+1] = T[i] \text{ alors}12 \qquad q \leftarrow q+113 finsi
14 si q = m alors
15 retourner "chaîne trouvée à l'indice i - m"
16 finsi
17 fait
18
19 retourner "chaîne non trouvée"
```
#### $Complete = ?$

#### **[Cours n° 2 : Preprocessing](#page-0-0) 11/14**

## Algorithme de Knuth-Morris-Pratt

```
1 fonction recherche_KMP (chaîne T, chaîne P) :
2 \quad n \leftarrow \text{longueur (T)}\text{3} \quad \text{m} \leftarrow \text{longueur (P)}\downarrow L \leftarrow longueur prefixe KMP(P)
5 \qquad \alpha \leftarrow -16
7 pour i variant de 0 `a n-1 faire
8 tant que q \ge 0 et P[q+1] \ne T[i] faire
9 \qquad q \leftarrow L[q]10 fait
11 si P[q+1] = T[i] alors
12 q \leftarrow q +1
13 finsi
14 si q = m alors
15 retourner "chaîne trouvée à l'indice i - m"
16 finsi
17 fait
18
19 retourner "chaîne non trouvée"
```
Complexité =  $O(n)$ 

#### **[Cours n° 2 : Preprocessing](#page-0-0) 11/14**

 $\blacktriangleright$  Algorithme naïf :  $O(m \times n)$ 

 $\blacktriangleright$  Algorithme de Knuth-Morris-Pratt :  $O(m + n)$ 

#### $\implies$  Préprocessing accélère significativement les calculs

- $\blacktriangleright$  But : trier les éléments d'un tableau
- $\blacktriangleright$  Très souvent utile en programmation
- $\blacktriangleright$  Algorithme efficace dans le cas général : cours 3

- $\blacktriangleright$  But : trier les éléments d'un tableau
- $\blacktriangleright$  Très souvent utile en programmation
- $\blacktriangleright$  Algorithme efficace dans le cas général : cours 3

Cas particulier :

- ▶ Tableau *T* contenant *n* entiers entre 0 et *k*
- $\blacktriangleright$  *k* très inférieur à *n*

- $\blacktriangleright$  But : trier les éléments d'un tableau
- $\blacktriangleright$  Très souvent utile en programmation
- $\blacktriangleright$  Algorithme efficace dans le cas général : cours 3

Cas particulier :

- I Tableau *T* contenant *n* entiers entre 0 et *k*
- $\blacktriangleright$  *k* très inférieur à *n*

### Preprocess :

- $\blacktriangleright$  Créer un tableau *C* de  $(k + 1)$  cellules
- **►** Placer dans  $C[i]$ ,  $0 \le i \le k$  le nombre d'occurrences de *i* dans *T*

- $\blacktriangleright$  But : trier les éléments d'un tableau
- $\blacktriangleright$  Très souvent utile en programmation
- $\blacktriangleright$  Algorithme efficace dans le cas général : cours 3

Cas particulier :

- I Tableau *T* contenant *n* entiers entre 0 et *k*
- $\blacktriangleright$  *k* très inférieur à *n*

### Preprocess :

- $\triangleright$  Créer un tableau *C* de  $(k + 1)$  cellules
- **►** Placer dans  $C[i]$ ,  $0 \le i \le k$  le nombre d'occurrences de *i* dans *T*

#### Exploitation du preprocess :

▶ Parcourir *C* pour remplir le tableau *T* trié

#### **Cours n°2 : Preprocessing**<br> **Cours n°2 : Preprocessing**

## Algorithme de tri linéaire de tableaux

```
1 fonction counting_sort (tableau T, k):
2 créer tableau C de taille (k+1)
3 pour i variant de 0 `a k faire
4 C[i] \leftarrow 0 # initialisation des comptages
5 fait
6
7 # calcul des nombres d'occurrence
8 \qquad n \leftarrow \text{longueur (T)}9 pour i variant de 0 `a n-1 faire
10 C[T[i]] \leftarrow C[T[i]] + 1 # occurrence de T[i]
11 fait
12
13 # remplissage du tableau T trie´
14 \dot{1} ← 0
15 r \leftarrow 016 pour i variant de 0 `a k faire
17 r \leftarrow r + C[i]18 tant que j < r faire
19 T[j] \leftarrow i
20 \uparrow \leftarrow \uparrow +121 fait
22 fait
```
#### Complexité :  $O(n)$